## **Con riconoscimento online tramite webcam**

Se si è impossibilitati a recarsi personalmente in Camera di Commercio è possibile effettuare l'intera procedura di richiesta di CNS/Firma Digitale **comodamente da casa o dall' ufficio utilizzando un PC/portatile/tablet con Webcam**.

È infatti possibile il rilascio dei dispositivi di firma mediante **riconoscimento personale online (de-visu) e consegna tramite corriere presso il proprio domicilio**.

Questa modalità si applica sia per la richiesta dei **nuovi Token Wireless DigitalDNA** che delle **smart card**.

[Leggi come fare >>](/node/1652)

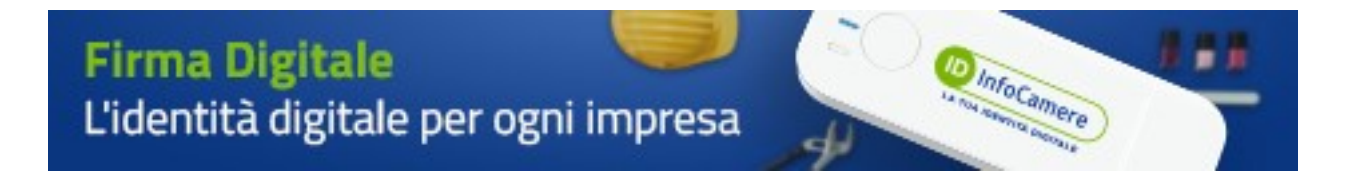

Stampa in PDF

[PDF](https://lg.camcom.gov.it/print/pdf/node/1393)

Ultima modifica

Mar 30 Gen, 2024

Condividi

Reti Sociali

Quanto ti è stata utile questa pagina?

Average: 4 (3 votes) Select rating erage: 4 (3 vote

Rate Give it 2/5  $\overline{\phantom{a}}$ al $\overline{\phantom{a}}$